AutoCAD Crack [Latest] 2022

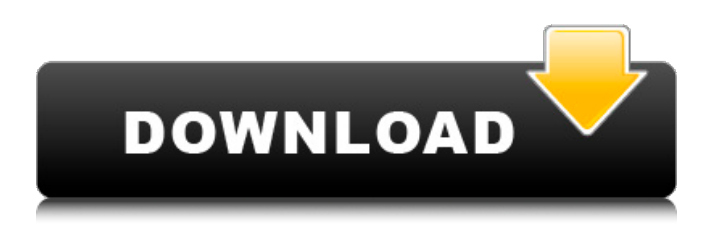

#### **AutoCAD Crack [Updated]**

In the early 1980s, General Motors was working on a new 2-D drafting platform, the SolidWorks Surface, to be used for automotive, aerospace, and other design applications. GM needed a way to coordinate the SolidWorks Surface with their other CAD systems, and to introduce such a system, they needed a flexible, flexible interface that could handle many different types of drawings. In order to do this, they created a new family of specifications called "AutoCAD Cracked Accounts". How to get started? There are many options available to you. You can either sign up for a free trial, upgrade to a free tier, or purchase a full version. You can also buy AutoCAD from a reseller. If you are new to CAD or drafting, we recommend downloading the free trial of Autodesk AutoCAD. This will give you plenty of time to get familiar with AutoCAD, and will allow you to see if AutoCAD is what you need. Before you purchase a license, please be aware that AutoCAD may run slowly on older computers. Additionally, AutoCAD may run slowly or misbehave if used on low-end memory. You should also be aware that AutoCAD runs on Windows, and is not compatible with Linux or macOS. What is the best AutoCAD price? AutoCAD is one of the most highly-priced software packages on the market. Prices of AutoCAD range from \$39.99 for the entry-level AutoCAD LT 2D version to \$12,999 for the top-of-the-line AutoCAD LT. The most recent version of AutoCAD can cost you anywhere from \$699 to \$20,000 or more. Do you know what your needs are? Before you get AutoCAD, it's important to do some research. What is your budget? What are your capabilities? Is it for design? Can I do it on my Mac or Linux? How often will I need to edit? What are you trying to create? Is it just lines and circles? What are you comfortable with? What features are you looking for? The top questions to ask yourself are: Do I need to create solid models? Do I need parametric capabilities? Do I need the ability to control deformation

#### **AutoCAD Crack + License Keygen [March-2022]**

Impostors There are many fake Autodesk software products that try to steal people's money. Their legitimate counterparts use the same files but are free, and the fake products advertise that they are the official copy. The Autodesk software cannot check that the product is genuine, so they must rely on customer complaints to be removed. When Autodesk launched its application exchange, Autodesk Exchange Apps, it had a program called Autodesk AppCheck to check that the apps were genuine. But this was soon withdrawn after being attacked by software pirates. Imported files Imported files are ones that were created by another software and imported into the Autodesk software, usually a CAD program. It is possible for someone to copy a CAD file from one CAD program to another. The most common example is when a user is working

on a drawing in AutoCAD and wishes to paste a file from a different CAD program in order to make a change. This is where imported files can get into trouble. The Autodesk software can save its drawings in one format and load them into the other software in a different format. This is called conversion. If the Autodesk software does not have a converter for the other CAD program, it cannot import the file, and it appears as an imported file. As mentioned above, Autodesk Exchange Apps was withdrawn after it was attacked by software pirates. In addition, some Autodesk software has a "convert to" function in its own help menu. Emulators An emulated product is a fake that imitates the functionality of a genuine product. An emulator may be created from a genuine copy of the product, or from a cracked product. Usually, an emulator uses the same data files as the original product, but may have different GUI or functionality. One of the most common emulators are applications that copy the interface of AutoCAD from other CAD software. Other emulators include modified VBA macros, software that runs in Windows and Mac OS X, and software designed to interact with an already cracked application. It is possible to reverse engineer the software to find the key data values that the emulators use, but it is sometimes difficult to do. For this reason, some Autodesk products have anti-emulation features. Cracked software A cracked software is a copy of a genuine Autodesk software, which has been hacked to work on different platforms, or which is modified to avoid using the software's license a1d647c40b

## **AutoCAD Crack+**

Run the setup of Autocad after installing it. Go to the menu under the Microsoft Windows and then click on the three dots, next you need to go to the Options and then go to the Customize tab. Click on the Add button, select the Autocad data files from the location where you have saved it. Select the language (for the first time) you want to use and then you need to select the keyboard layout. Click Ok after that. Open the Autocad and close the program. Run the command prompt (Windows) and then type the command ActiveX32 autocad.dll If you want to use Autocad with your school or college as a default drawing tool then you can try the software Activacad. Activacad is a free Autocad compatible software for kids that is available for both Windows and MAC operating systems. How to activate the Autocad with Activacad in Windows There is no Activacad with Autocad for Mac, but you can use the software Activacad on Mac. Double-click on the file Activacad. It will open the software. When the software is opened you need to click on the AutoCAD tab on the left. You can use the default keyboard layout or select the desired one you want to use. For the default keyboard layout choose the one that you have installed on your computer. Click on the System Requirements tab and then on the Click here to download the requirements for the current operating system. You will get some settings, click on the Accept button. A new window will be opened and then you need to click on the Start button. Click on the Autocad icon that you have highlighted on the Start button. Then you need to click on the Open the dialog box (in this case it will open the Autocad interface that you will see in this article. How to activate the Autocad with Activacad in MAC The software Activacad is not available for Mac. The software Activacad on Mac is not available for Mac. But there is a third party software Activacad Autocad that is available for both Mac and Windows operating system. You can download and use the software Activacad Autocad on Mac. To download Activacad Autocad for Mac then you need to go

### **What's New in the AutoCAD?**

With Markup Import and Markup Assist, users can import digital markup into your drawing. These changes can be synchronized to your D-Base file, so you can share them with your AutoCAD user community and enhance your drawings further. Changes to your drawing can be exported back to your original CAD file, so you can fix errors immediately or fix the drawing if you make a mistake. The Markup Import and Markup Assist toolset can quickly make it easier for you to design and share your drawings with others. With Markup Import and Markup Assist, you'll save time, stay organized and get more done in less time. D-Base Files: Support for multiple D-Base file formats. (video: 2:25 min.) When you import a D-Base file into your drawing, you can add multiple layers and view the drawing at any angle. You can also specify the width of a D-Base file, which makes it possible to view multiple, zoomed-in drawings at once. D-Base files can be used to import and manage designs that have been entered and reviewed online. Users can review changes as well as comment on and provide feedback. For more information about D-Base files, check out our D-Base files overview. Multiple-value color editing: Edit colors in your drawings more easily. Use alpha channels to specify the amount of each color, or use RGB values to specify more than three hues. (video: 2:05 min.) Make it easier to create drawings. Use gradient fills to fill and outline objects. (video: 1:20 min.) Your drawings can now hold multiple-value colors. You can edit colors as if you had four hues (white, red, green and blue) instead of just three. Simplified construction lines: Make drawings faster. Color, size and patternbased construction lines are no longer required. (video: 2:05 min.) The standard, quick-draw construction lines are replaced with a new construction line set, New Construction Lines. In addition, you can use the New Construction Lines tool to apply construction lines to other objects. With construction lines, you could create complex drawings that are well-organized, faster and easier to design than if you used the other tools. You can choose to display construction lines based on the current selection

# **System Requirements For AutoCAD:**

Procedure for Entering Game: Right Click on the 'Entering Game' button to activate the menu, then select 'In-Game'. Strategy to Beat Ghost You will face a series of waves of enemies from the Witch, Ghost, and Cat, while the Blast, the Dragon, and the Dark Knight will be your allies, eliminating the enemies of the Witch and the Ghost. You can choose the Dark Knight and the Blast to try and beat the Witch and the Ghost, or try and defeat the Witch and the Ghost first and beat the

Related links: